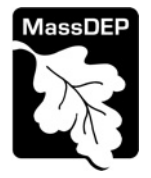

**Massachusetts Department of Environmental Protectio**n

Bureau of Air and Waste - Air Quality

# BAW **AQ Sorbent/Reactant Injection Technology**

**Submit with Form CPA-FUEL and/or CPA-PROCESS whenever construction, substantial reconstruction or alteration of a Sorbent/Reactant Injection Technology unit (e.g. carbon injection, lime injection) is proposed** aneration of a somethoreactant injection Technology unit (e.g. carbon injection, lime injection) is proposed Facility ID (if known)<br><u>unless exempt per 310 CMR 7.02(2)(b).</u>

**Important:** When filling out forms on the computer, use only the tab key to move your cursor do not use the return key.

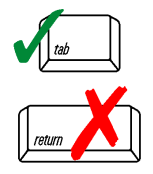

# **A. Inlet Operating Conditions**

1. Complete the tables below with information on inlet gas flow(s).

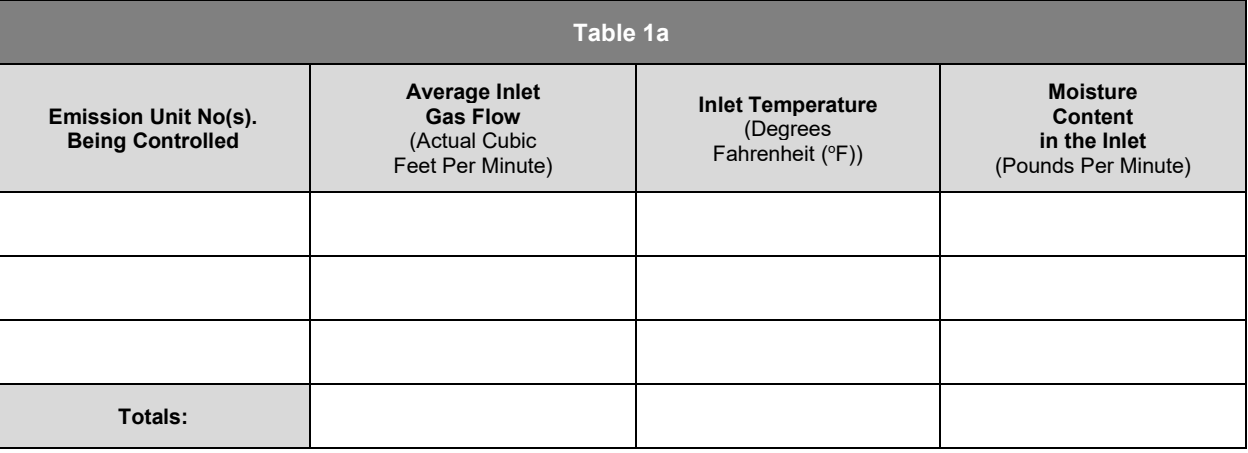

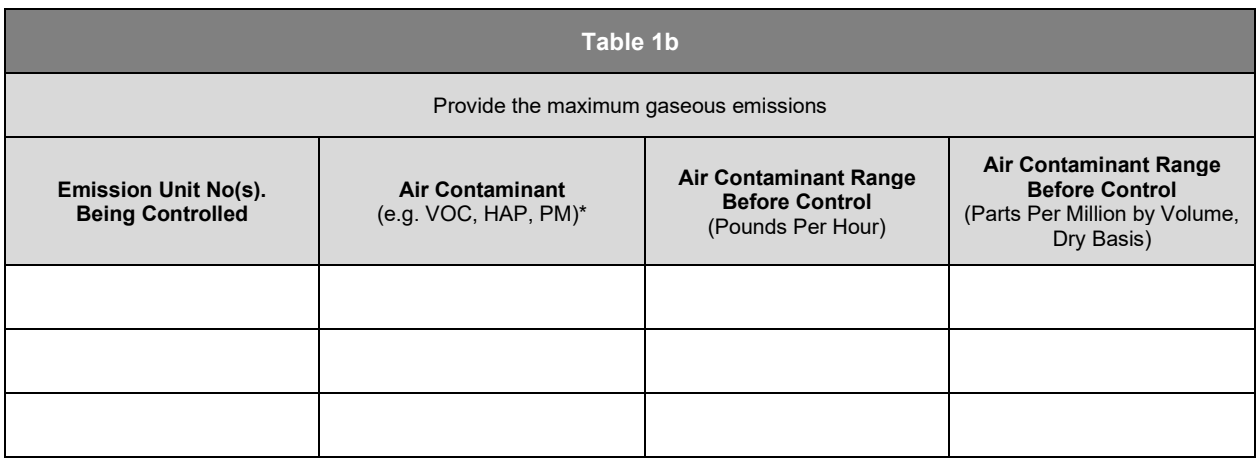

\*VOC = volatile organic compounds, HAP = hazardous air pollutant, PM = particulate matter

2. If the emission unit being controlled is a combustion source:

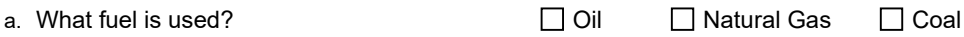

 $\Box$  Other – Identify:

b. What is the sulfur content of the fuel?

Weight Percent

3. If the emission unit being controlled is a process, describe the process:

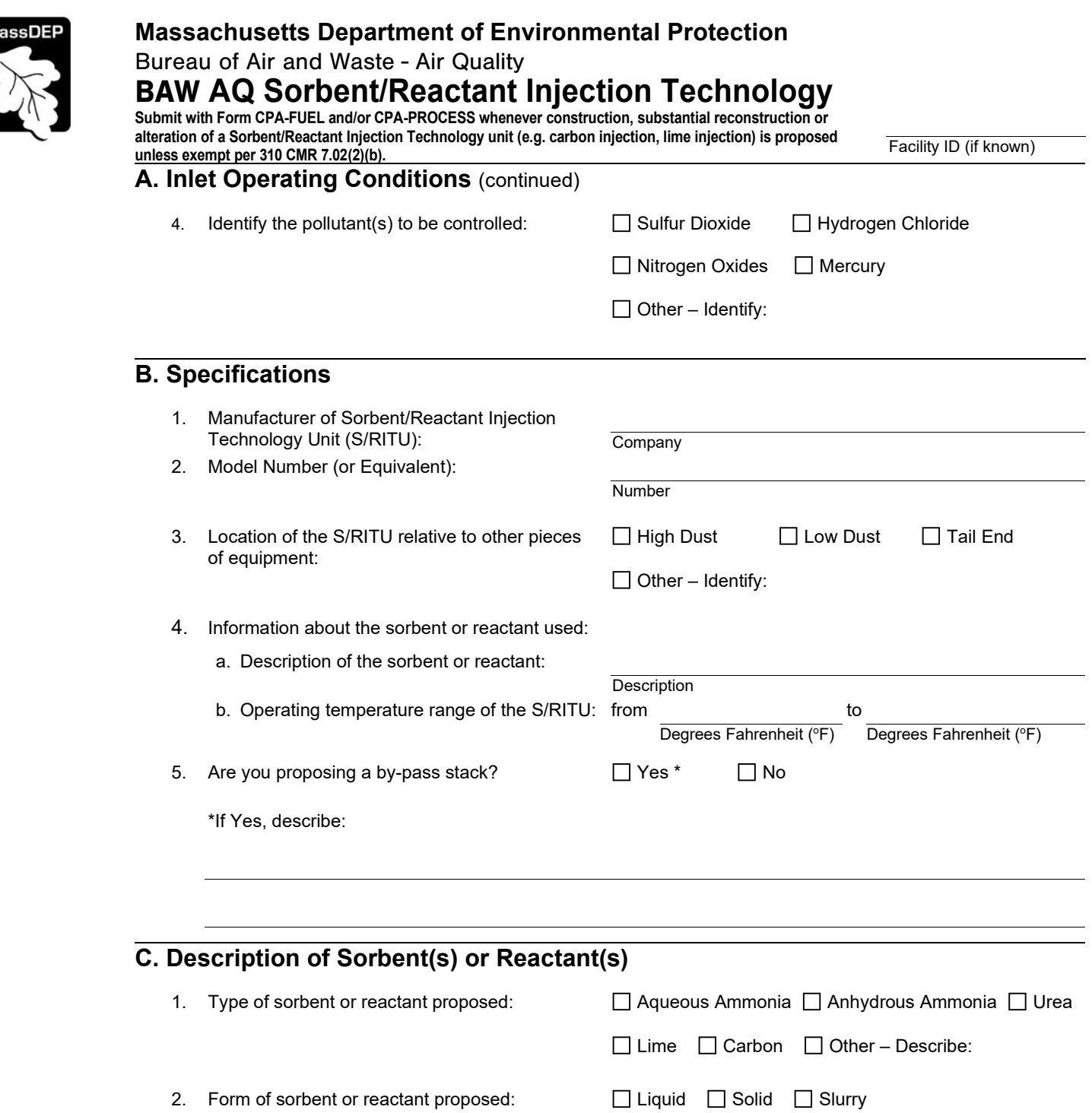

3. Method of reducing agent injection: Dry Injection Net Injection Gaseous Injection  $\Box$  Other – Describe:

 $\Box$  Other – Describe:

4. Describe in detail how the concentration and usage rate of the sorbent or reactant agent were determined. Provide calculations on a separate attachment, if necessary.

**M** 

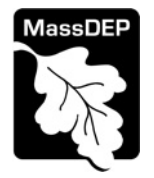

### **Massachusetts Department of Environmental Protection**

Bureau of Air and Waste - Air Quality

BAW **AQ Sorbent/Reactant Injection Technology** 

**Submit with Form CPA-FUEL and/or CPA-PROCESS whenever construction, substantial reconstruction or alteration of a Sorbent/Reactant Injection Technology unit (e.g. carbon injection, lime injection) is proposed** alteration of a somethological infection Fedinology unit (e.g. carbon injection, line injection) is proposed Facility ID (if known)<br>unless exempt per 310 CMR 7.02(2)(b).

### **C. Description of Sorbent(s) or Reactant(s)** (continued)

- 5. Describe the process controls for proper mixing of the sorbent or reactant agent in the flue gas stream. Continue on a separate attachment, if necessary.
- 6. Describe storage of the sorbent or reactant agent, including details about any storage containment (e.g. silos, tanks, dimension of berms, evaporative mitigation). Continue on a separate attachment, if necessary.
- 7. Is the sorbent or reactant subject to 42 U.S.C. 7401, Section 112(r)?  $\Box$  Yes  $*$   $\Box$  No

\*If Yes, attach a copy of the Risk Management Plan to this form.

8. If MassDEP determines that it is necessary, you MUST attach to this form a copy of an analysis of possible impacts to off-property locations from a catastrophic release of the sorbent or reactant, in comparison with American Industrial Hygiene Association Emergency Response Planning Guidelines. Contact the appropriate MassDEP regional office for additional information.

### **D. Emissions Data**

1. Complete the table below to provide maximum air contaminant(s) emissions rates:

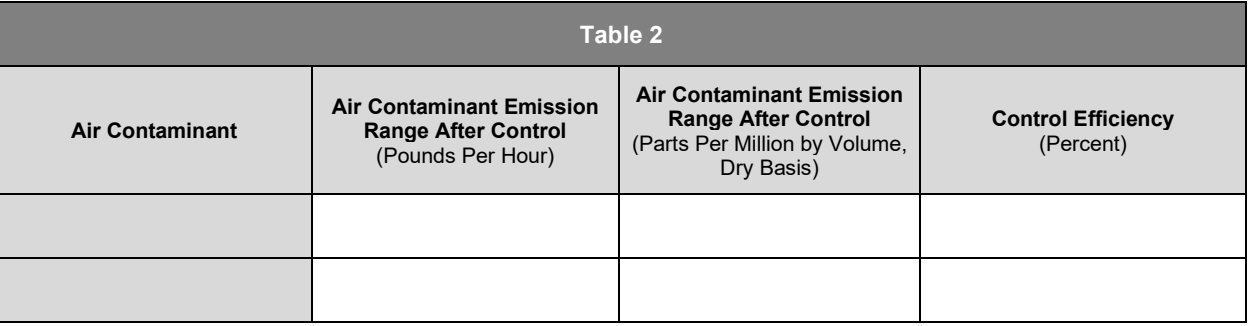

2. Explain how the above air contamination emission data were obtained. Attach appropriate calculations and documentation.

**Continue to Next Page ►**

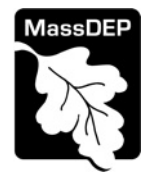

### **Massachusetts Department of Environmental Protection**

Bureau of Air and Waste - Air Quality

# BAW **AQ Sorbent/Reactant Injection Technology**

**Submit with Form CPA-FUEL and/or CPA-PROCESS whenever construction, substantial reconstruction or alteration of a Sorbent/Reactant Injection Technology unit (e.g. carbon injection, lime injection) is proposed** and a substitute and the process of the computation of the computation of the intervention of a subset of the process exempt per 310 CMR 7.02(2)(b).

### **E. Drawing of Sorbent/Reactant Injection Technology Unit**

You must attach to this Form a schematic drawing of the proposed Sorbent/Reactant Injection Technology Unit. At a minimum, it must show the location(s) of the bypass damper(s) if applicable, bypass stack if applicable, and normal stack. Sampling ports for emissions testing must also be shown.

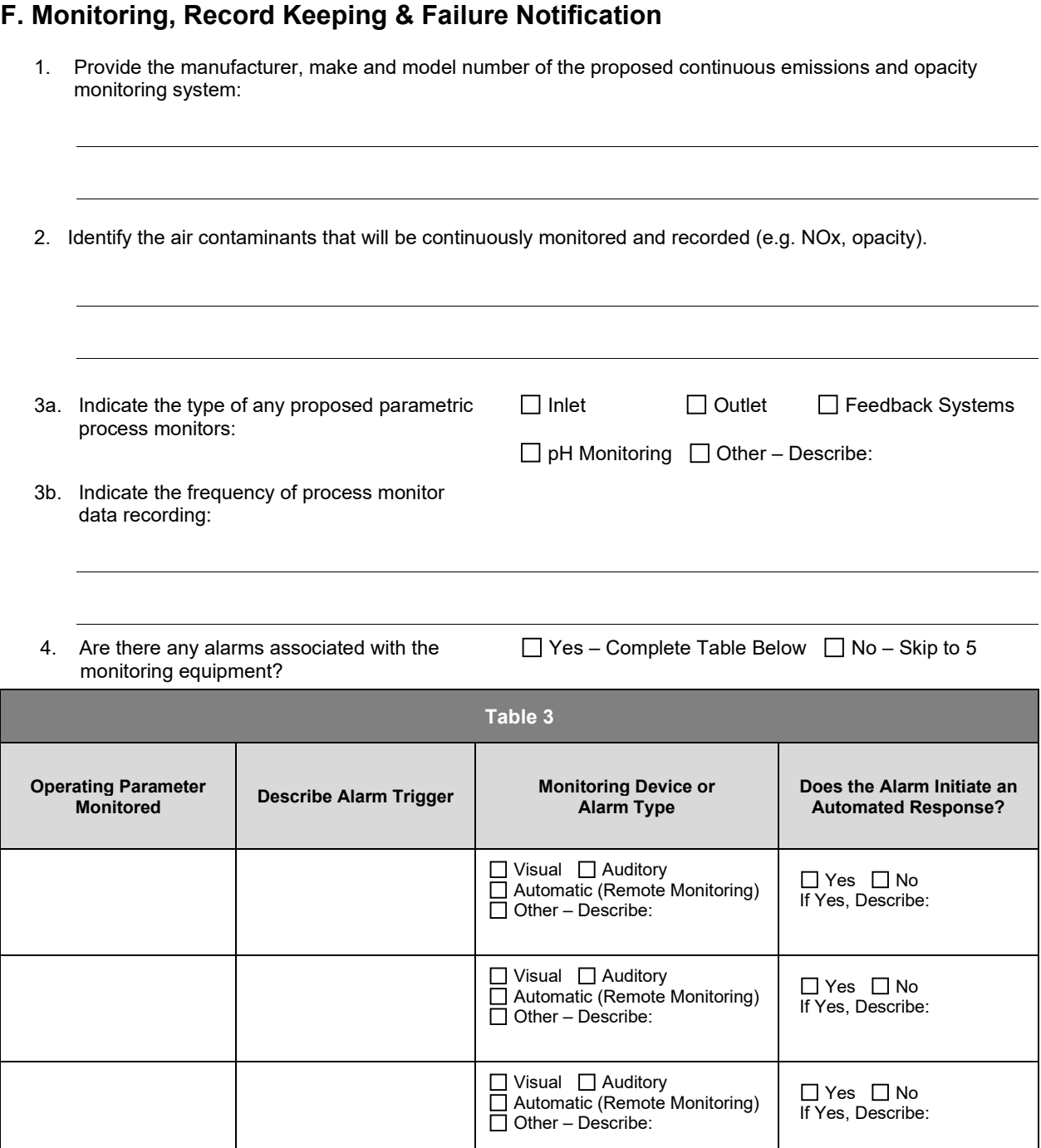

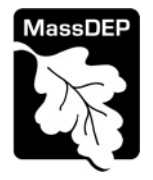

### **Massachusetts Department of Environmental Protection**  Bureau of Air and Waste - Air Quality BAW **AQ Sorbent/Reactant Injection Technology Submit with Form CPA-FUEL and/or CPA-PROCESS whenever construction, substantial reconstruction or alteration of a Sorbent/Reactant Injection Technology unit (e.g. carbon injection, lime injection) is**

**proposed unless exempt per 310 CMR 7.02(2)(b).** Facility ID (if known)

# **F. Monitoring, Record Keeping & Failure Notification** (continued)

- 5. Describe the operating conditions that are monitored to determine the sorbent or reactant agent injection rate:
- 6. List and explain all of the operating and safety controls associated with the S/RITU system. Continue on a separate attachment, if necessary.
- 7. List the S/RITU system emergency procedures to be used during system upsets. Continue on a separate attachment, if necessary.
- 8. Describe the record keeping procedures to be used in identifying the cause, duration and resolution of each S/RITU system failure/emission(s) exceedance. Continue on a separate attachment, if necessary.
- 9. How will the S/RITU system be designed and operated so as to allow for emissions testing using MassDEP sanctioned test methods?

# **G. Standard Operating & Maintenance Procedures**

Attach to this form the standard operating and maintenance procedures for the proposed S/RITU system, as well as a list of the spare parts inventory that you will maintain on site, as recommended by the equipment vendor(s).